Vol.4. No.8, Agustus 2021, pp. xx~xx **P-ISSN : 9800-3456**  $\Box$  1 **E-ISSN : 2675-9802**

*All rights reserved.*

# **Sistem Pendukung Keputusan Untuk Menentukan Sepeda Motor Terbaik Pada Pt. Indaco Trading Coy Dengan Metode Mabac (Multi Attribute Border Appioximorion Area Comprasion)**

**Sylvi Rahma Pratiwi\*, Dedi Setiawan\*\*, Rina Mahyuni\*\***

\* Sistem Informasi (SI), STMIK Triguna Dharma

\*\* Sistem Komputer (SK), STMIK Triguna Dharma

\*\* Sistem Informasi (SI), STMIK Triguna Dharma

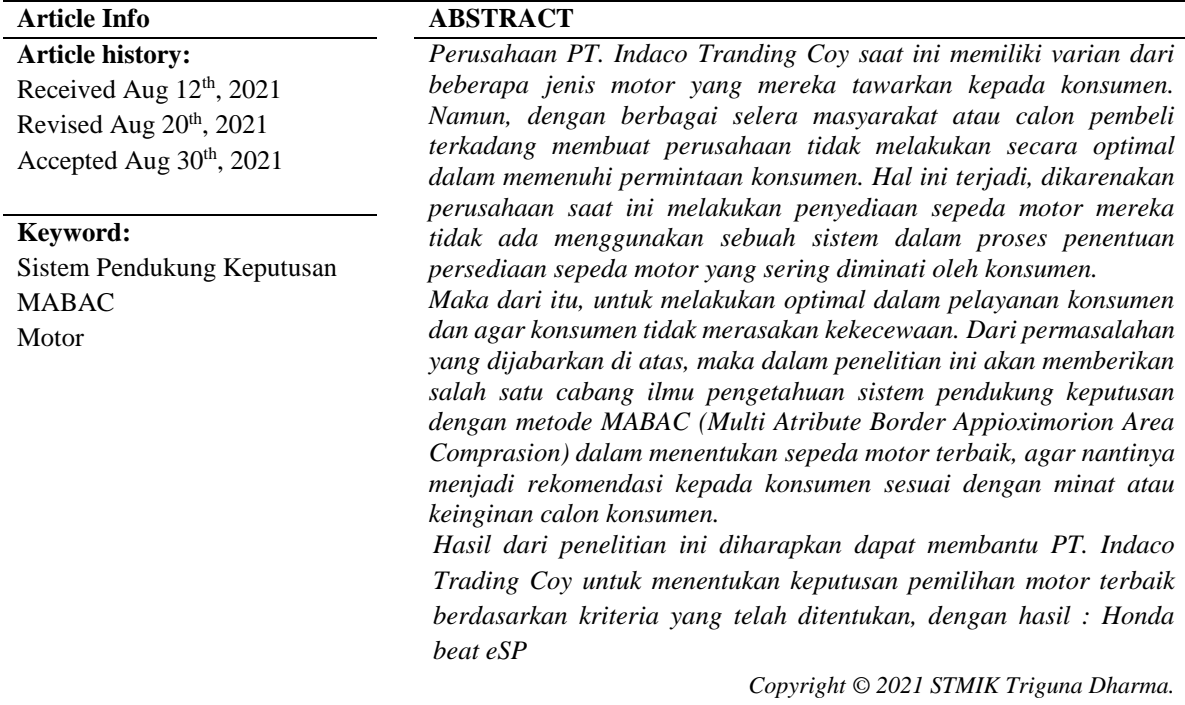

**Corresponding Author:** First Author Nama : Sylvi Rahma Pratiwi Program Studi : Sistem Informasi STMIK Triguna Dharma

Email[: silvirahma1203@gmail.com](mailto:silvirahma1203@gmail.com)

### **1. PENDAHULUAN**

Pada zaman sekarang ini dengan adanya kemajuan teknologi yang semakin pesat, banyak sekali penemuan-penemuan atau inovasi yang dilakukan oleh manusia. Salah satu dari penemuan atau inovasi yang saat ini terlihat dengan nyata adalah alat transportasi kendaraan bermotor. Dapat kita lihat sekarang ini dengan nyata, bahwa perkembangan yang terjadi pada kendaraan roda dua (sepeda motor) terlihat cukup pariatif dengan berbagai macam keunggulan, spesifikasi dan harga yang bersaing. Dengan adanya keunggulan-keunggulan yang diciptakan oleh *innovator* membuat masyarakat atau calon pembeli khususnya menjadi bingung dengan berbagai pilihan yang ditawarkan oleh mereka. Salah satu perusahaan yang bergerak dibidang ini adalah PT. Indaco Trading Coy yang ada di kota Medan..

Perusahaan PT. Indaco Tranding Coy saat ini memiliki varian dari beberapa jenis motor yang mereka tawarkan kepada konsumen. Namun, dengan berbagai selera masyarakat atau calon pembeli terkadang membuat perusahaan tidak melakukan secara optimal dalam memenuhi permintaan konsumen. Hal ini terjadi, dikarenakan perusahaan saat ini melakukan penyediaan sepeda motor mereka tidak ada menggunakan sebuah sistem dalam proses penentuan persediaan sepeda motor yang sering diminati oleh konsumen. Perusahaan saat ini hanya melakukan persediaan yang standar dilakukan oleh setiap deler sepeda motor tanpa memandang minat yang sering muncul dari konsumen. Hal ini tertunya dapat merugikan perusahaan, dikarenakan adanya kurang kepuasan pelayanan terhadap konsumen yang tidak terpenuhinya keinginan mereka atau sepeda motor yang mereka cari.

Maka dari itu, untuk melakukan optimal dalam pelayanan konsumen dan agar konsumen tidak merasakan kekecewaan. Dari permasalahan yang dijabarkan di atas, maka dalam penelitian ini akan memberikan salah satu cabang ilmu pengetahuan sistem pendukung keputusan dengan metode MABAC (*Multi Atribute Border Appioximorion Area Comprasion*) dalam menentukan sepeda motor terbaik, agar nantinya menjadi rekomendasi kepada konsumen sesuai dengan minat atau keinginan calon konsumen.

Sistem pengambilan keputusan merupakan cabang ilmu yang letaknya diantara sistem informasi dan sistem cerdas. Proses pengambilan keputusan dari berbagai alternatif yang ada maka dibutuhkan adanya suatu kriteria. Setiap kriteria harus mampu menjawab satu pertanyaan penting mengenai seberapa baik suatu alternatif dapat memecahkan suatu masalah yang dihadapi [1].

Metode MABAC adalah singkatan dari kata *Multi-Attributive Border Approximation Area Comparison*. Metode ini mampu memecahkan jenisa masalah apapun dalam pengambilan keputusan dengan alternatif dan kriteria yang telah diberikan bobotnya [2]. Metode ini dipilih karena, metode ini menyediakan stabil (konsisten) solusi dan handal untuk pengambilan keputusan rasional, dibandingkan dengan metode lain multi-kriteria pengambilan keputusan (SAW, COPRAS, MOORA, TOPSIS dan VI-KOR) [3].

### **2. KAJIAN PUSTAKA**

### **2.1 Sepeda Motor**

Industri otomotif dapat digolongkan menjadi beberapa jenis, diantaranya adalah industri sepeda motor dan industri mobil. Meningkatnya mobilitas masyarakat pada saat ini dan didukung dengan kurang representatifnya transportasi umum di Indonesia membuat industri otomotif mobil maupun sepeda motor berkembang dengan pesat. Pemerintah dianggap tidak mampu untuk memberikan pelayanan transportasi yang baik kepada masyarakat. Hal ini menjadikan masyarakat memiliki keinginan yang tinggi untuk menggunakan kendaraan pribadi baik kendaraan roda dua maupun roda empat, hal tersebut menjadi salah satu alasan industri ini mengalami pertumbuhan yang pesat.

Kemunculan kendaraan roda dua membuktikan bahwa sepeda motor bukan hanya alat transportasi gerak cepat, melainkan alat transportasi yang praktis dan terjangkau. Sepeda motor merupakan jenis kendaraan yang biasa dimiliki oleh berbagai kalangan ekonomi, mulai dari kalangan atas, menengah, bahkan kalangan ekonomi bawahpun juga tidak sedikit yang memiliki kendaraan roda dua.Dengan beragamnya permintaan konsumen membuat para pengusaha berlomba-lomba untuk mendapatkan simpati serta loyalitas dari calon pelanggannya. Bila konsumen telah memutuskan untuk menjadi pelanggan maka bisa dipastikan mereka akan membeli produk yang diproduksi dari perusahaan tersebut [4].

#### **2.2 Sistem Pendukung Keputusan**

Sistem pendukung keputusan adalah sistem berbasis model yang terdiri dari prosedur-prosedur dalam pemrosesan data dan pertimbangannya untuk membantu manajer dalam mengambil keputusan. Pengambilan keputusan pada dasarnya merupakan kegiatan manusia yang bertugas untuk mengambil keputusan terhadap suatu permasalahan. Seperti dalam perusahaan, manajer perusahaan harus mengetahui tentang seluk-beluk informasi yang diperlukan untuk pengambilan keputusan, agar keputusannya tepat dan berimplikasi menguntungkan perusahaan [5].

Sistem Pendukung Keputusan adalah suatu sistem informasi berbasis computer mengkombinasikan model dan data untuk menyediakan dukungan kepada pengambil keputusan dalam memecahkan masalah semiterstruktur atau masalah ketergantungan yang melibatkan user secara mendalam [6].

### **2.3 Metode** *Mabac* **(***Multi Attribute Border Appioximorion Area Comprasion***)**

Metode MABAC digunakan untuk peringkat alternatif. Dalam tulisan ini, koefisien bobot kriteria diambil dari dan digunakan untuk implementasi lebih lanjut metode MABAC. Asumsi dasar dari metode MABAC adalah tercermin dalam definisi jarak kriteria fungsi masing-masing alternatif yang diamati dari perbatasan daerah perkiraan. Di bagian berikut disajikan prosedur penerapan metode MABAC, yaitu, formulasi matematikanya, yang terdiri dari 6 tangga [10].

Adapun langkah-langkah pada metode MABAC yaitu [11]:

1. Membentuk matriks keputusan awal (X) (*Form inginitial decision matrix* (X))

Pada langkah pertama dilakukan evaluasi alternative "m" dengan "n" kriteria. Alternatif disajikan dengan vector *Ai* = (*Xi1, Xi2,Xi3, …, Xin*), dimana Xij adalah nilai dari "I" alternatif dengan kriteria "j" (i=1,2,3,…,m; j=1,2,3,…,n).

C1 C2 … Cn

$$
X = \begin{bmatrix} A1 & x11 & x12 & x1m \\ x2 & x22 & x2n & \dots & \dots & \dots & \dots & (1) \\ A3 & x1m & x2m & xnm & \dots & \dots & \dots & \dots & (1) \end{bmatrix}
$$

Keterangan : m adalah nomor alternative dan n adalah jumlah total kriteria

2. Normalisasi elemen matriks awal (X) (*Normalization ofinitial matrix* (X ) *elements*)

C1 C2 … Cn

X = 1 2… 3 t1m t2m tmm] … … … … … … … … (2) [ t11 t12 t1m t21 t22 t2n … … …

Elemen matriks ternormalisasi (N) diperoleh dengan menerapkan rumus:

a. Jenis kriteria *Benefit* (*Forbenefit-typecriteria*) −

$$
tij = \frac{x_{ij} - x_{i} - x_{i}}{x_{i} - x_{i} - x_{i}} \dots \dots \dots \dots \dots \dots (3)
$$

b. Jenis kriteria Biaya/*Cost* (*For cost-type criteria*)

c. tij =  $\frac{X_{ij}-X_{i}^{+}}{X_{ij}-X_{i}^{+}}$  $\frac{x_{1}^{x}-x_{1}^{x}}{x_{1}^{x}-x_{1}^{x}}$  … … … … … … ... (4)

Dimana Xij, Xi<sup>+</sup> dan Xi<sup>-</sup> menyajikan elemen-elemen matriks keputusan awal (X), dimana Xi<sup>+</sup> dan Xi<sup>-</sup> didefinisikan sebagai berikut:  $Xi^+$  = max(X1, X2, X3, ..., Xm) mewakili nilai maksimum dari kriteria yang diamati oleh alternatif.  $Xi^-$  = min (X1, X2, X3, ..., Xm) mewakili nilai minimum dari kriteria yang diamati oleh alternatif.

3. Perhitungan elemen matriks tertimbang (V)

v11 v12 v1m

 $X = |v21|$ v21 v22 v2n v2n vmm] … … … … … … … … (5)

v1m v2m

Elemen matriks tertimbang dihitung berdasarkan rumus vij = (wi \* tij)+ wi. wi= menyajikan elemen matriks yang dinormalisasi (N), tij= menyajikan koefisien bobot kriteria. Dengan menerapkan rumus vij = (wi \* tij)+ wi. diperoleh matriks tertimbang yang ditulis sebagai berikut:

 $V = |w1 * t21 + w1|$  $w1 * t11 + w1$   $w2 * t11 + w2$  …  $wn * t1n + wn$ w1 \* t21 + w1 w2 \* t22 + w2 ... wn \* t2n + wn w1 \* t21 + w1 w2 \* t22 + w2 … wn \* t2n + wn<br>w1 \* tm1 + w1 w2 \* tm2 + w2 … wn \* tmn + wn

Dimana "n" menyajikan jumlah total kriteria, "m" menyajikan jumlah total alternatif.

4. Penentuan matriks area perkiraan perbatasan (G) (*Determination of border approxi matearea matrix* (G))

Area perkiraan batas untuk setiap criteria ditentukan sesuai dengan rumus:

$$
G = \left[ \prod_{j=1}^{m} 1 \text{ Vij } 1/m \right] \dots \dots \dots \dots (7)
$$

Dimana Vij menampilkan elemen matriks berbobot (V), "m" menyajikan jumlah total alternatif. Setelah menghitung nilai-nilai gi berdasarkan kriteria, itu membentuk matriks daerah perkiraan perbatasan G dalam bentuk nx1 ("n" menyajikan jumlah total criteria yang dilakukan pemilihan alternatif yang ditawarkan).

C1 C2 … Cn  $IG = [g1 g2 ... gn]$ 

5. Perhitungan elemen matriks jarak alternative dari daerah perkiraan perbatasan (Q) (*Calculation of matrix elements of alternative distance from theborder approximate area* (Q) )

$$
V = \begin{bmatrix} q11 & q12 & \dots & q1m \\ q21 & q22 & \dots & q1n \\ \dots & \dots & \dots & \dots \end{bmatrix}
$$

$$
\begin{bmatrix} \text{mm} & \text{mm} \\ \text{qm1} & \text{qm2} & \cdots & \text{qmn} \end{bmatrix}
$$

Jarak alternative dari daerah perbatasan perkiraan (qij) ditentukan sebagai perbedaan elemen matriks tertimbang (V) dan nilai daerah perkiraan perbatasan (G) yaitu Q = V – G. Yang dapat ditulis dengan cara lain :

$$
V = \begin{bmatrix} v11 - g1 & v12 - g2 & \dots & v1m - gm \\ v21 - g1 & v22 - g2 & \dots & v2m - qn \\ vm1 - g1 & vm2 - g2 & \dots & vmn - gn \end{bmatrix} \dots \dots \dots (9)
$$

Dimana Gi menyajikan daerah perkiraan perbatasan untuk criteria Ci,Vij menyajikan elemen matriks berbobot (V),"n" menyajikan jumlah kriteria,"m" menyajikan nomor alternatif. Alternatif Ai dapat termasuk kearea perkiraan perbatasan (G), area perkiraan atas  $(G + )$  atau area perkiraan lebih rendah (G), yaitu: A<sub>i</sub> ε { G, G<sup>+</sup>, G<sup>-</sup>}. Daerah perkiraan atas (G + ) menyajikan area dimana alternative ideal terletak (A⁺), sedangkan area perkiraan yang lebih rendah G menyajikan area dimana alternative anti-ideal berada (A). Milik A i alternatif kedaerah perkiraan (G,G + atau G ) ditentukan berdasarkan rumus :

$$
Ai \in \begin{cases} G^+ & if \quad qij > 0 \\ G & if \quad qij = 0 \\ G^- & if \quad qij < 0 \end{cases} \dots \dots \dots \dots \dots (10)
$$

Untuk dipilih sebagai yang terbaik dariset, alternatifAi harus termasuk kedaerah perkiraan atas (G + ) dengan sebanyak mungkin. 6. Perangkingan alternatif (*Ranking Alternatif*)

Perhitungan nilai-nilai fungsi kriteria dengan alternatif (14) diperoleh sebagai jumlah dari jarak alternatif dari daerah perkiraan perbatasan (qi).Menjumlahkan elemen matriks Q dengan garis diperoleh nilai akhir dari fungsi kriteria alternatif.  $\boldsymbol{n}$ 

$$
Si = \sum_{j=i} qij, j = 1, 2, ..., n, i = 1, 2, ..., m \dots \dots \dots \dots \dots \dots \dots \dots \dots (11)
$$

dimana "n" menyajikan jumlah kriteria, "m" menyajikan sejumlah alternatif yang ada.

# **3. METODE PENELITIAN**

### **3.1 Metode Penelitian**

Metode penelitian ini dilakukan untuk salah satu pendekatan dalam pengumpulan data guna memenuhi penelitian. Dalam proses penelitian untuk pendekatan eksperimental biasanya adanya perencanaan percobaan dan desain percobaan berdasarkan data primer dan sekunder yang didapatkan. Di dalam metode penelitian yang dilakukan ada beberapa langkah yang dilakukan untuk mendapatkan sumber data atau informasi dalam penelitian ini, yaitu:

1. *Data Collecting* atau Pengumpulan Data

Dalam proses pengumpulan data yang dilakukan dalam penelitian ini ada 2 tahapan yang dilakukan, yaitu:

Observasi yang dilakukan adalah dengan cara melakukan pengamatan langsung ke tempat riset yaitu PT. Indaco Tranding Coy. Observasi ini dilakukan untuk mecari sumber informasi dan data yang diperlukan.

b. Wawancara

a. Observasi

Wawancara yang dilakukan adalah dengan cara melakukan tanya jawab secara langsung kepada atasan di PT. Indaco Tranding Coy untuk memenuhi kebutuhan data riset dan untuk validasi data.

2. Studi Literatur atau Kajian Pustaka

Dalam studi literatur dilakukan dengan cara mengumpulkan data referensi sebagai bahan untuk mendukung memenuhi kebutuhan dalam penelitian ini yang berkaitan dengan permasalahan yang ada. Dalam proses untuk memenuhi referensi digunakan 20 jurnal nasional dan 4 buku

### **3.2 Algoritma Sistem**

Algoritma sistem adalah suatu urutan atau alur yang dipakai dalam perhitungan atau pemecahan masalah secara sistematis, dan dalam aktivitas pemrograman algoritma seringkali dianggap sebagai logika dalam penentuan program yang akan dibuat. Adapun algoritma sistem pada penelitian ini yaitu dengan menggunakan metode MABAC dalam penyelesaian masalah.

#### **3.3.1** *Flowchart* **Metode MABAC**

*Flowchart* merupakan sebuah bagian dengan simbol (sandi) tertentu yang menjelaskan dan menggambarkan langkah-langkah proses secara mendetail, dan hubungan antara proses (metode) dengan proses lainnya pada suatu program. *Flowchart* metode MABAC adalah alur algoritma atau langkah-langkah proses dari sistem yang akan dibangun dengan menerapkan metode MABAC dalam proses penyelesaian masalah. Untuk *flowchart* sistem pada penelitian ini dapat dilihat pada gambar 3.2 berikut:

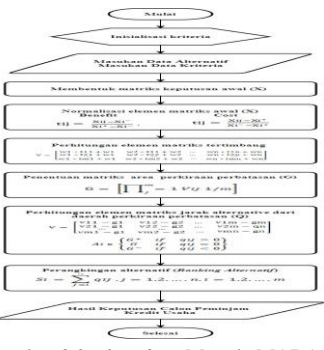

Gambar 3.2 *Flowchart* Metode MABAC

## **3.3.2 Analisa Permasalahan (Penyelesaian Solusi Metode MABAC)**

Dalam proses pengambilan keputusan dibuat berdasarkan pada kriteria yang sudah diterapkan oleh PT. Indaco Tranding Coy dalam menentukan keputusan calon peminjam dana kredit usaha: Tabel 3.3 Nama kriteria dan Nilai Bobot Kriteria

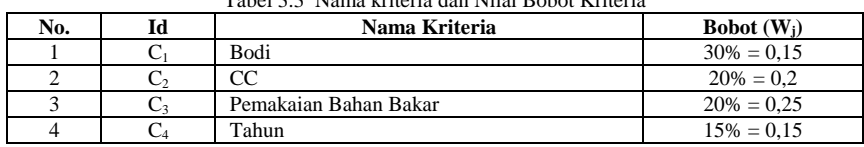

Berdasarkan data di atas maka perlu dilakukan penilaian setiap kriteria dengan tabel kriteria agar dapat melakukan perhitungan. Berikut ini adalah data hasil konversi data alternatif.

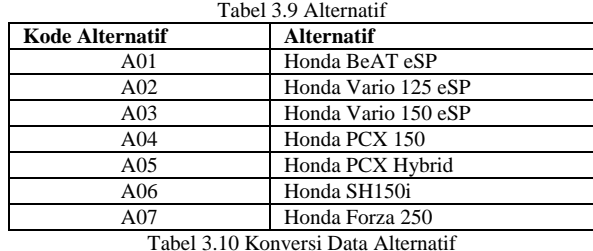

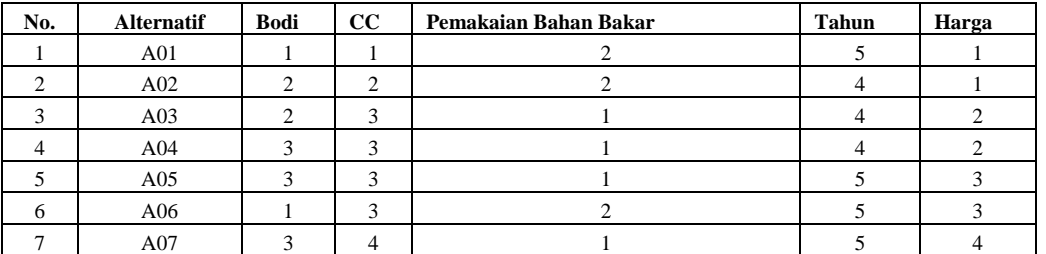

Dari data pada tabel 3.10 maka akan diselesaikan dengan langkah-langkah dalam penyelesaian metode MABAC sebagai

berikut:

1. Membentuk matriks keputusan awal (X)

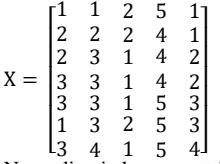

 $\begin{bmatrix} 13 & 4 & 1 & 5 & 4 \end{bmatrix}$ <br>2. Normalisasi elemen matriks awal (X),. Elemen matriks ternormalisasi (N) diperoleh dengan menerapkan rumus:

Jenis kriteria *Benefit* (*For benefit-type criteria*)

$$
tij = \frac{Xij - Xi^-}{x + x^-}
$$

Xi<sup>+</sup> – Xi<sup>-</sup> Jenis kriteria Biaya/*Cost* (*For cost-type criteria*) +

$$
tii = \frac{Xij - Xi^+}{}
$$

tij = Xi<sup>-</sup> − Xi<sup>+</sup> a. Kriteria untuk C1 (*Cost*)  $t(A11), C1 = \frac{(1-3)}{(1-3)}$  $\frac{(1-3)}{(1-3)} = \frac{-2}{-2}$  $\frac{-2}{-2} = 1$  $t(A21), C1 = \frac{(2-3)}{(1-3)}$  $\frac{(2-3)}{(1-3)} = \frac{-1}{-2}$  $\frac{-}{-2}$  = 0,5 t(A31), C1 =  $\frac{(2-3)}{(4-2)}$  $\frac{(2-3)}{(1-3)} = \frac{-1}{-2}$  $\frac{-2}{-2} = 0.5$ 

 $t(A41), C1 = \frac{(3-3)}{(1-3)}$  $\frac{(3-3)}{(1-3)} = \frac{0}{-1}$  $\frac{1}{-2} = 0$ t(A51), C1 =  $\frac{(3-3)}{(1-2)}$  $\frac{(3-3)}{(1-3)} = \frac{0}{-1}$  $\frac{1}{-2} = 0$  $t(A61), C1 = \frac{(1-3)}{(1-3)}$  $\frac{(1-3)}{(1-3)} = \frac{-2}{-2}$  $\frac{-2}{-2} = 1$  $t(A71), C1 = \frac{(3-3)}{(4-3)}$  $\frac{(3-3)}{(1-3)} = \frac{0}{-1}$  $\frac{1}{-2} = 0$ b. Kriteria untuk C2 (*Benefit*)  $t(A12), C2 = \frac{(1-1)}{(4-1)}$  $\frac{(1-1)}{(4-1)} = \frac{0}{3}$  $\frac{1}{3} = 0$ t(A22), C2 =  $\frac{(2-1)}{(4-1)}$  $\frac{(2-1)}{(4-1)} = \frac{1}{3}$  $\frac{2}{3}$  = 0,333 t(A32), C2 =  $\frac{(3-1)}{(4-1)}$  $\frac{(3-1)}{(4-1)} = \frac{2}{3}$  $\frac{1}{3}$  = 0,667 t(A42), C2 =  $\frac{(3-1)}{(4-1)}$  $\frac{(3-1)}{(4-1)} = \frac{2}{3}$  $\frac{2}{3}$  = 0,667 t(A52), C2 =  $\frac{(3-1)}{(1-1)}$  $\frac{(3-1)}{(4-1)} = \frac{2}{3}$  $\frac{2}{3}$  = 0,667 t(A62), C2 =  $\frac{(3-1)}{(4-1)}$  $\frac{(3-1)}{(4-1)} = \frac{2}{3}$  $\frac{2}{3}$  = 0,667 t(A72), C2 =  $\frac{(4-1)}{(4-1)}$  $\frac{(4-1)}{(4-1)} = \frac{3}{3}$  $\frac{2}{3} = 1$ c. Kriteria untuk C3 (*Benefit*) t(A13), C3 =  $\frac{(2-1)}{(2-1)}$  $\frac{(2-1)}{(2-1)} = \frac{1}{1}$  $\frac{1}{1} = 1$ t(A23), C3 =  $\frac{(2-1)}{(2-1)}$  $\frac{(2-1)}{(2-1)} = \frac{1}{1}$  $\frac{1}{1} = 1$ t(A33), C3 =  $\frac{(1-1)}{(2-1)}$  $\frac{(1-1)}{(2-1)} = \frac{0}{1}$  $\frac{1}{1} = 0$  $t(A43), C3 = \frac{(1-1)}{(2-1)}$  $\frac{(1-1)}{(2-1)} = \frac{0}{1}$  $\frac{1}{1} = 0$ t(A53), C3 =  $\frac{(1-1)}{(2-1)}$  $\frac{(1-1)}{(2-1)} = \frac{0}{1}$  $\frac{1}{1} = 0$ t(A63), C3 =  $\frac{(2-1)}{(2-1)}$  $\frac{(2-1)}{(2-1)} = \frac{1}{1}$  $\frac{1}{1} = 1$  $t(A73), C3 = \frac{(1-1)}{(2-1)}$  $\frac{(1-1)}{(2-1)} = \frac{0}{1}$  $\frac{1}{1} = 0$ d. Kriteria untuk C4 (*Benefit*)  $t(A14), C4 = \frac{(5-4)}{(5-4)}$  $\frac{(5-4)}{(5-4)} = \frac{1}{1}$  $\frac{1}{1} = 1$  $t(A24)$ , C4 =  $\frac{(4-4)}{(5-4)}$  $\frac{(4-4)}{(5-4)} = \frac{0}{1}$  $\frac{1}{1} = 0$ R(A34), C4 =  $\frac{(4-4)}{(5-4)}$  $\frac{(4-4)}{(5-4)} = \frac{0}{1}$  $\frac{1}{1} = 0$  $R(A44), C4 = \frac{(4-4)}{(5-4)}$  $\frac{(4-4)}{(5-4)} = \frac{0}{1}$  $\frac{1}{1} = 0$  $R(A54), C4 = \frac{(5-4)}{(5-4)}$  $\frac{(5-4)}{(5-4)} = \frac{1}{1}$  $\frac{1}{1} = 1$  $R(A64), C4 = \frac{(5-4)}{(5-4)}$  $\frac{(5-4)}{(5-4)} = \frac{1}{1}$  $\frac{1}{1} = 1$  $R(A74), C4 = \frac{(5-4)}{(5-4)}$  $\frac{(5-4)}{(5-4)} = \frac{1}{1}$  $\frac{1}{1} = 1$ e. Kriteria untuk C5 (*Cost*) t(A15), C5 =  $\frac{(1-4)}{(1-4)}$  $\frac{(1-4)}{(1-4)} = \frac{-3}{-3}$  $\frac{-2}{-3} = 1$ t(A25), C5 =  $\frac{(1-4)}{(1-4)}$  $\frac{(1-4)}{(1-4)} = \frac{-3}{-3}$  $\frac{-}{-3} = 1$ t(A35), C5 =  $\frac{(2-4)}{(1-4)}$  $\frac{(2-4)}{(1-4)} = \frac{-2}{-3}$  $\frac{-}{-3}$  = 0,667 t(A45), C5 =  $\frac{(2-4)}{(1-4)}$  $\frac{(2-4)}{(1-4)} = \frac{-2}{-3}$  $\frac{-}{-3}$  = 0,667 t(A55), C5 =  $\frac{(3-4)}{(4-4)}$  $\frac{(3-4)}{(1-4)} = \frac{-1}{-3}$  $\frac{1}{-3} = 0.333$ t(A65), C5 =  $\frac{(3-4)}{(4-1)}$  $\frac{(3-4)}{(1-4)} = \frac{-1}{-3}$  $\frac{-}{-3}$  = 0,333

$$
t(A75), C5 = \frac{(4-4)}{(1-4)} = \frac{0}{-3} = 0
$$

Dengan langkah-langkah perhitungan di atas, maka didapatkan data normalisasi semua sampel. Berikut data normalisasi semua sampel (normalisasi matriks). Tabel 3.11 Normalisasi Matriks

| <b>Kode Alternatif</b> | C1  | C2    | C <sub>3</sub> | C4 | C <sub>5</sub> |
|------------------------|-----|-------|----------------|----|----------------|
| A01                    |     | 0,000 |                |    |                |
| A02                    | 0.5 | 0,333 |                |    |                |
| A03                    | 0.5 | 0,667 |                |    | 0,667          |
| A04                    |     | 0,667 |                |    | 0,667          |
| A05                    |     | 0,667 |                |    | 0,333          |
| A06                    |     | 0,667 |                |    | 0,333          |
| A07                    |     | 1,000 |                |    |                |

3. Perhitungan elemen matriks tertimbang

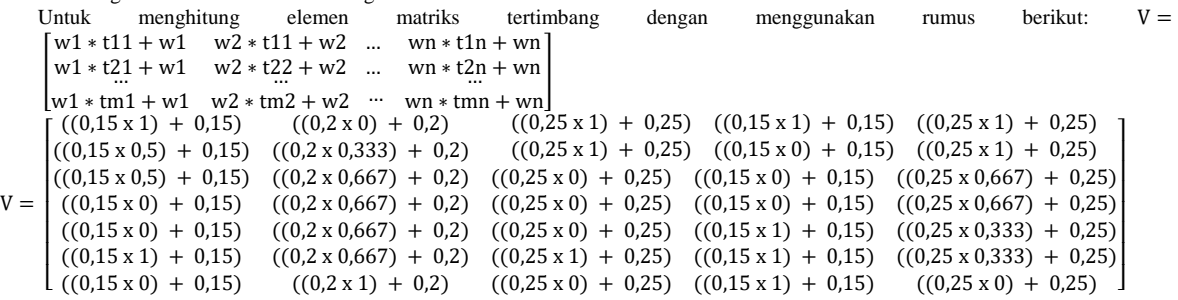

Tabel 3.12 Hasil Elemen Matriks Tertimbang

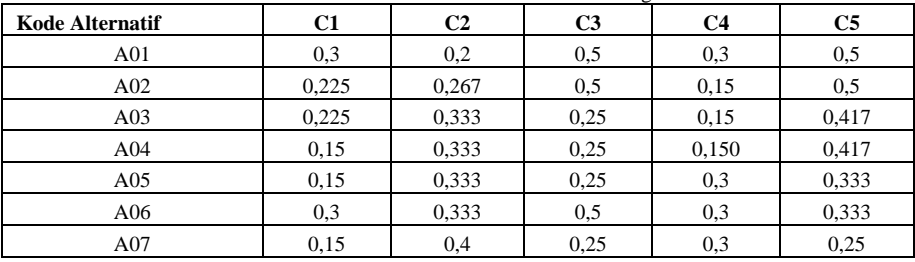

4. Penentuan matriks area perkiraan perbatasan (G) (*Determination of border approxi matearea matrix* (G)) Untuk menghitung nilainya dapat menggunakan rumus berikut:

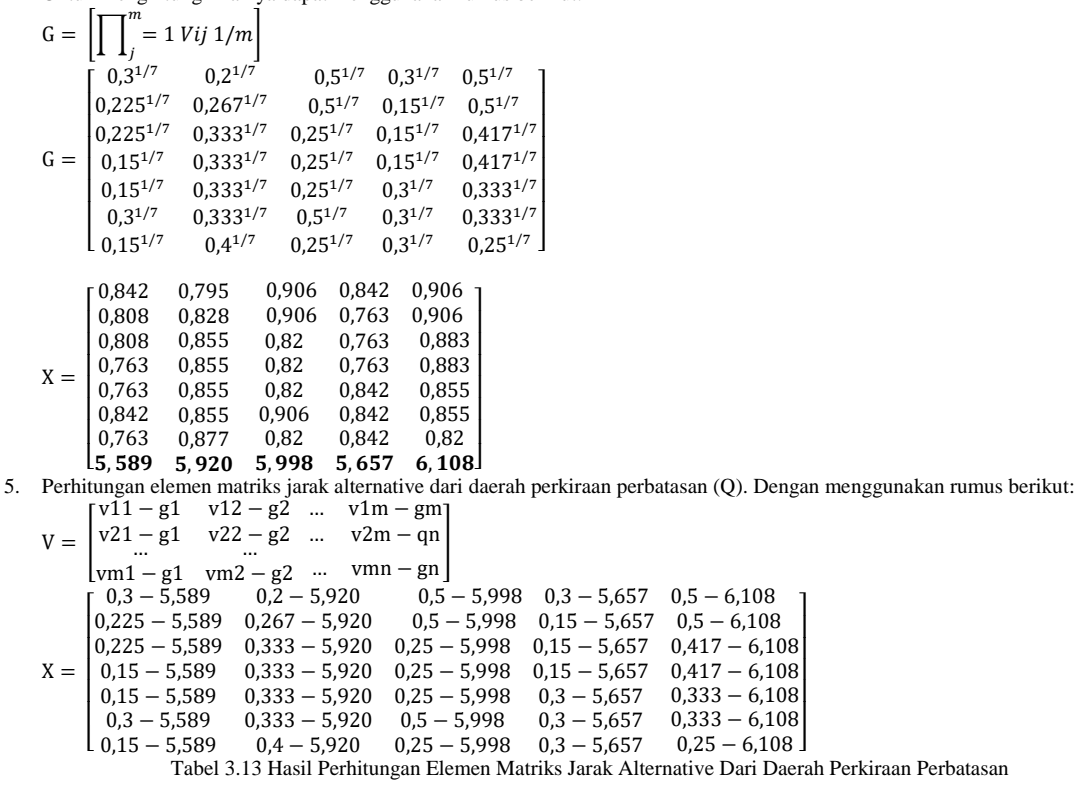

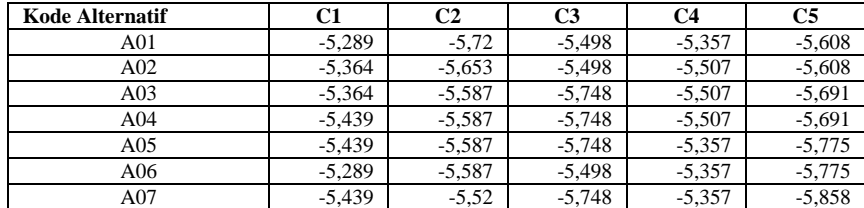

### 6. Selanjutnya adalah Perangkingan Alternatif, dengan menggunakan rumus sebagai berikut:

$$
Si = \sum_{j=i}^{n} qij, j = 1, 2, ..., n, i = 1, 2, ..., m
$$

 $5i1 = (-5,289) + (-5,72) + (-5,498) + (-5,357) + (-5,608) = -27,472$  $Si2 = (-5,364) + (-5,653) + (-5,498) + (-5,507) + (-5,608) = -27,63$  $5i3 = (-5,364) + (-5,587) + (-5,748) + (-5,507) + (-5,691) = -27,897$  $5i4 = (-5,439) + (-5,587) + (-5,748) + (-5,507) + (-5,691) = -27,972$  $515 = (-5,439) + (-5,587) + (-5,748) + (-5,357) + (-5,775) = -27,906$  $Si6 = (-5,289) + (-5,587) + (-5,498) + (-5,357) + (-5,775) = -27,506$  $5i7 = (-5,439) + (-5,52) + (-5,748) + (-5,357) + (-5,858) = -27,922$ 

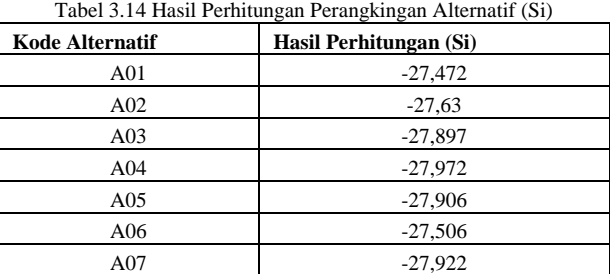

Berdasarkan hasil perhitungan, maka didapatkan hasil urutan perangkingan Motor Honda Matic untuk rekomendasi keputusan kepada konsumen di PT. Indaco Trading Coy sebagai berikut: Tabel 3.15 Hasil Perangkingan Keputusan

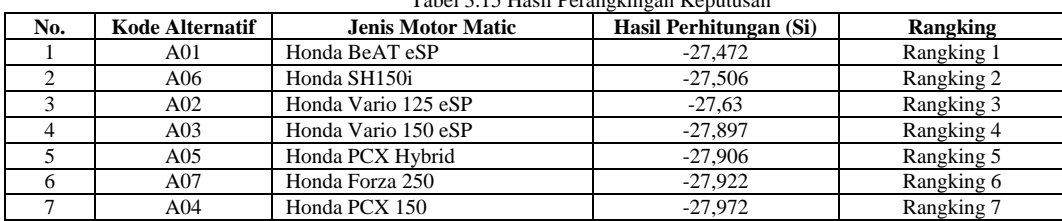

Untuk sebagai rekomendasi kepada konsumen. Konsumen dapat membeli Honda BeAT eSP dengan hasil rekomendasi berdasarkan keputusan dengan menggunakan metode pemilihan sesuai dengan kriteria yang terbaik.

# **4. PEMODELAN DAN PERANCANGAN SISTEM**

### **4.1 Pemodelan Sistem**

Pemodelan sistem merupakan gambaran nyata dengan aturan tertentu. Pada sistem informasi diperlukan pemodelan.

# **4.1.1 Use Case Diagram**

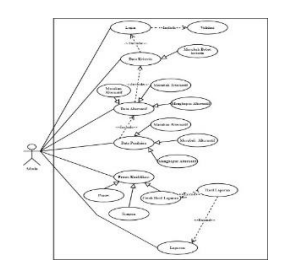

Gambar 4.1 Use Case Diagram

## **4.1.2** *Activity Diagram*

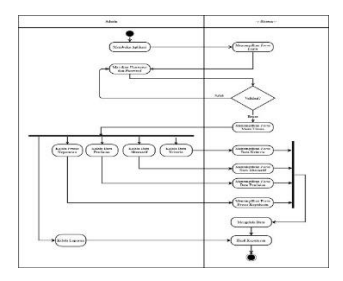

# Gambar 4.2 Activity Diagram

**4.1.3** *Class Diagram*

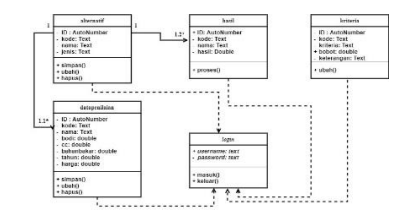

Gambar 4.3 Class Diagram

# **5. ANALISA DAN HASIL**

# 5.1 **Pengujian Program**f

Pada tahap ini pengujian sistem dilakukan dengan hak akses penuh kepada *user* peternak. Berikut ini adalah tabel yang berisikan pengujian terhadap sistem yang telah dijalankan:

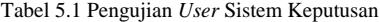

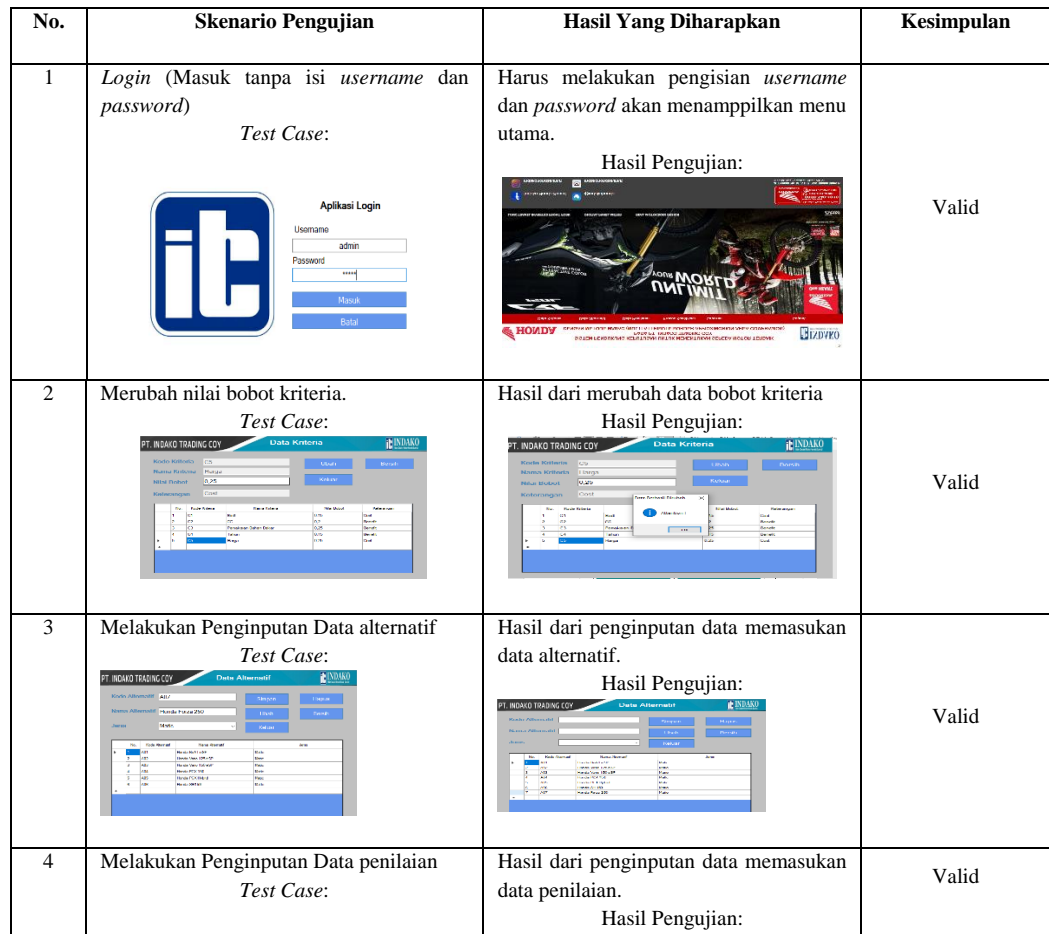

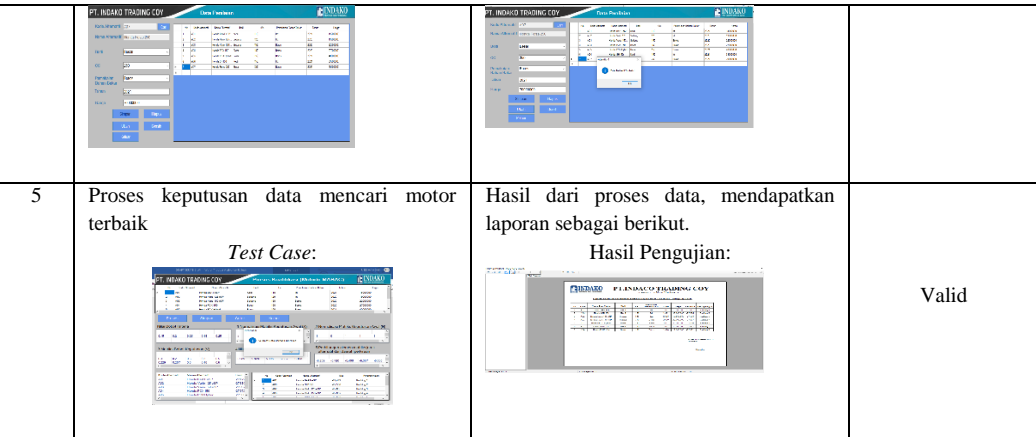

### **5.2 Identifikasi Sistem**

Identifikasi sistem merupakan penjelasan dari kelebihan dan kekurangan sistem yang telah dibangun.

### **5.2.1 Kelebihan Sistem**

. Adapun kelebihan aplikasi yang dibangun yaitu sistem pendukung keputusan untuk menentukan motor terbaik di PT.Indaco Trading Coy dengan menggunakan metode MABAC dan bahasa pemrograman desktop yaitu:

- 1. Sistem dapat melakukan proses dengan jumlah alternatif yang banyak.
- 2. Sistem lebih dapat bekerja dengan efisiesi waktu yang cukup baik.
- 3. Sistem lebih efektif digunakan untuk rekomendasi kepada konsumen berdasarkan hasil keputusan dari penilaian kriteria setiap motor yang dilakukan kualifikasi.
- 4. Sistem sangat mudah untuk digunakan

#### **5.2.2 Kekurangan Sistem**

- Adapun kekurangan sistem yang dibangun adalah:
- 1. Sistem tidak dapat menambah, merubah atau menghapus data kriteria hanya dapat merubah nilai bobot kriteria saja.
- 2. Sistem belum memiliki *fitur* yang lengkap seperti penambahan atau perubahan data *user* pengguna.
- 3. Sistem belum menyediakan *backup system* dan belum memiliki keamanan data yang cukup baik

### **6. KESIMPULAN**

- Adapun kesimpulan dari penelitian ini berdasarkan dari rumusan masalah pada BAB I adalah:
- 1. Dalam menerapkan sistem pendukung keputusan metode MABAC yaitu dengan menetapkan kriteria sebagai ketentuan pemilihat dan melakukan proses algoritma metode berdasarkan kriteria yang telah ditetapkan agar dapat menentukan target pasar.
- 2. Dalam merancang sistem pendukung keputusan dengan menerapkan metode MABAC yaitu dengan melakukan perancangan basis data dan juga perancangan *interface* sebagai acuan untuk membangun sistem dalam menentukan target pasar.
- 3. Dalam melakukan pengujian terhadap sistem dengan menerapkan metode MABAC yaitu dengan melakukan penilaian terhadap alternatif data berdasarkan kriteria yang telah ditentukan kemudian dilakukan proses perhitungan sehingga mendapatkan hasil keputusan Honda BeAt eSP sebagai target pasar

### **UCAPAN TERIMA KASIH**

Puji syukur saya panjatkan kehadirat Tuhan yang Maha Esa karena berkat rahmat Nya, yang masih memberikan kesehatan dan kesempatan sehingga dapat diselesaikan jurnal ilmiah ini dengan baik. Saya ucapkan terima kasih kepada ketua yayasan STMIK Triguna Dharma, kepada Dedi Setiawan, S.Kom., M.Kom selaku dosen pembimbing 1, kepada Ibu Rina Mahyuni, S.Pd., Ms selaku dosen pembimbing 2 , kepada kedua orang tua saya yang selalu memberikan dukungan dan doa kepada saya dan tidak lupa kepada teman-teman saya seperjuangan.

# **REFERENSI**

- [1] L. Marlinda, "SISTEM PENDUKUNG KEPUTUSAN PEMILIHAN TEMPAT WISATA YOGYAKARTA MENGGUNAKAN METODE ELimination Et Choix Traduisan La RealitA (ELECTRE)," *Jurnal.Umj.Ac.Id/Index.Php/Semnastek*, no. November, pp. 1–7, 2016, [Online]. Available: https://media.neliti.com/media/publications/174107-ID-none.pdf.
- [2] N. Ndruru, F. T. Waruwu, and D. P. Utomo, "Penerapan Metode MABAC Untuk Mendukung Pengambilan Keputusan Pemilihan Kepala Cabang Pada PT . Cefa Indonesia Sejahtera Lestari," vol. 1, no. 1, pp. 36–49, 2020.
- [3] W. Yusnaeni and M. Marlina, "MABAC Method Dalam Penentuan Kelayakan Penerima Bantuan SPP," *EVOLUSI J. Sains dan Manaj.*, vol. 8, no. 1, pp. 46–55, 2020, doi: 10.31294/evolusi.v8i1.7536.
- [4] Amrullah, P. S. Siburian, and S. Z. ZA, "Pengaruh Kualitas Produk dan Kualitas Layanan Terhadap Keputusan Pembelian Sepeda Motor Honda," *Kinerja J. Ekon. dan Manaj.*, vol. 13, no. 2, pp. 99–118, 2016, [Online]. Available: http://journal.feb.unmul.ac.id/index.php/KINERJA/article/view/826.
- [5] Poningsih, *Sistem Pendukung Keputusan: Penerapan dan 10 Contoh Studi Kasus*, Cetakan 1. Medan: Yayasan Kita Menulis, 2020.

# **BIBLIOGRAFI PENULIS**

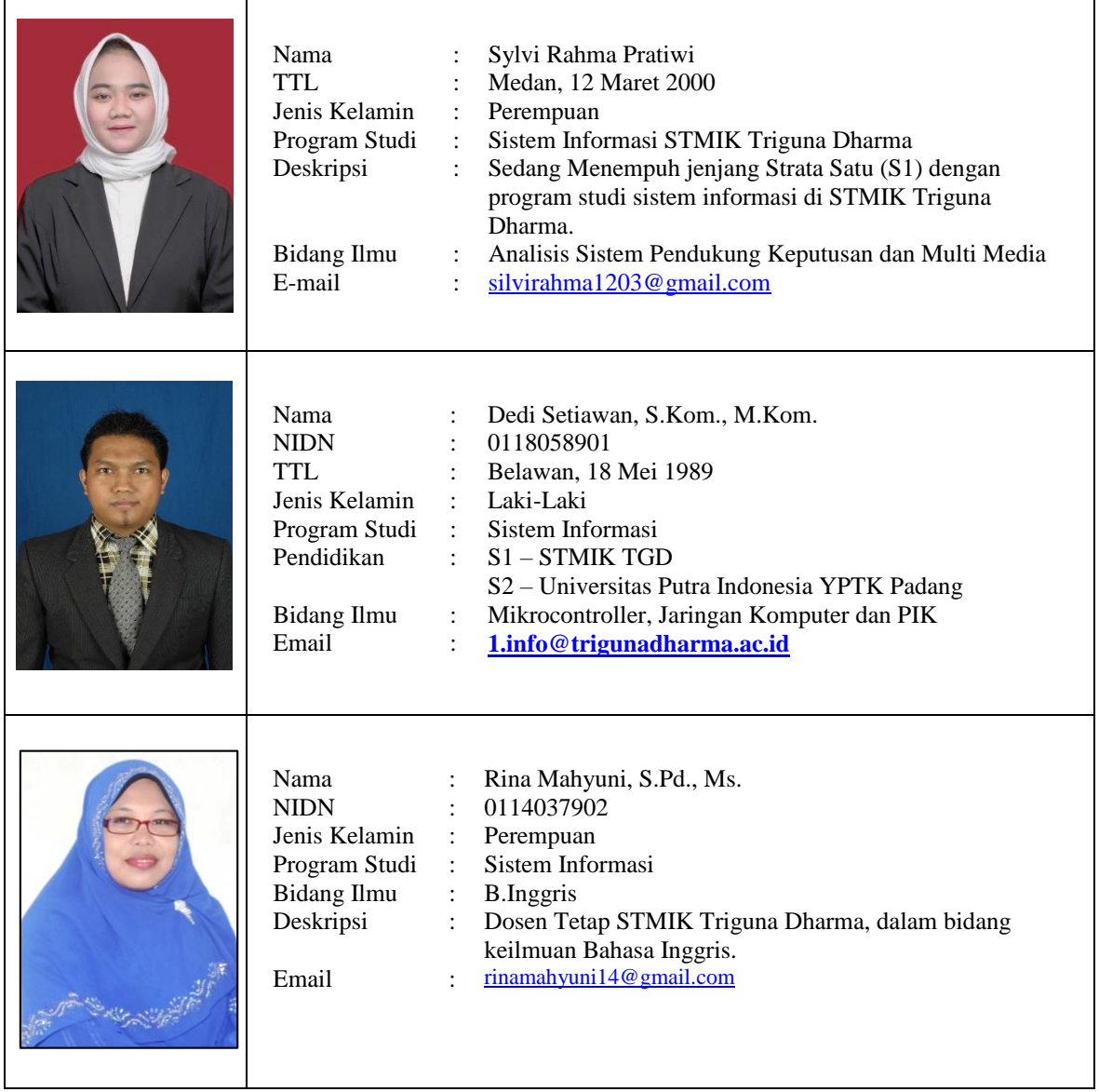